## образец форма с 09 1 образец

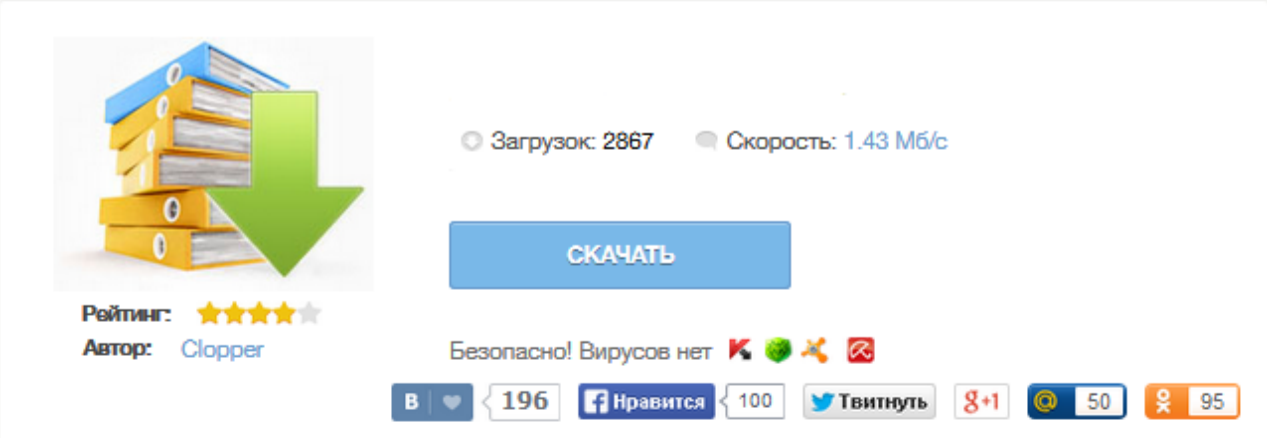

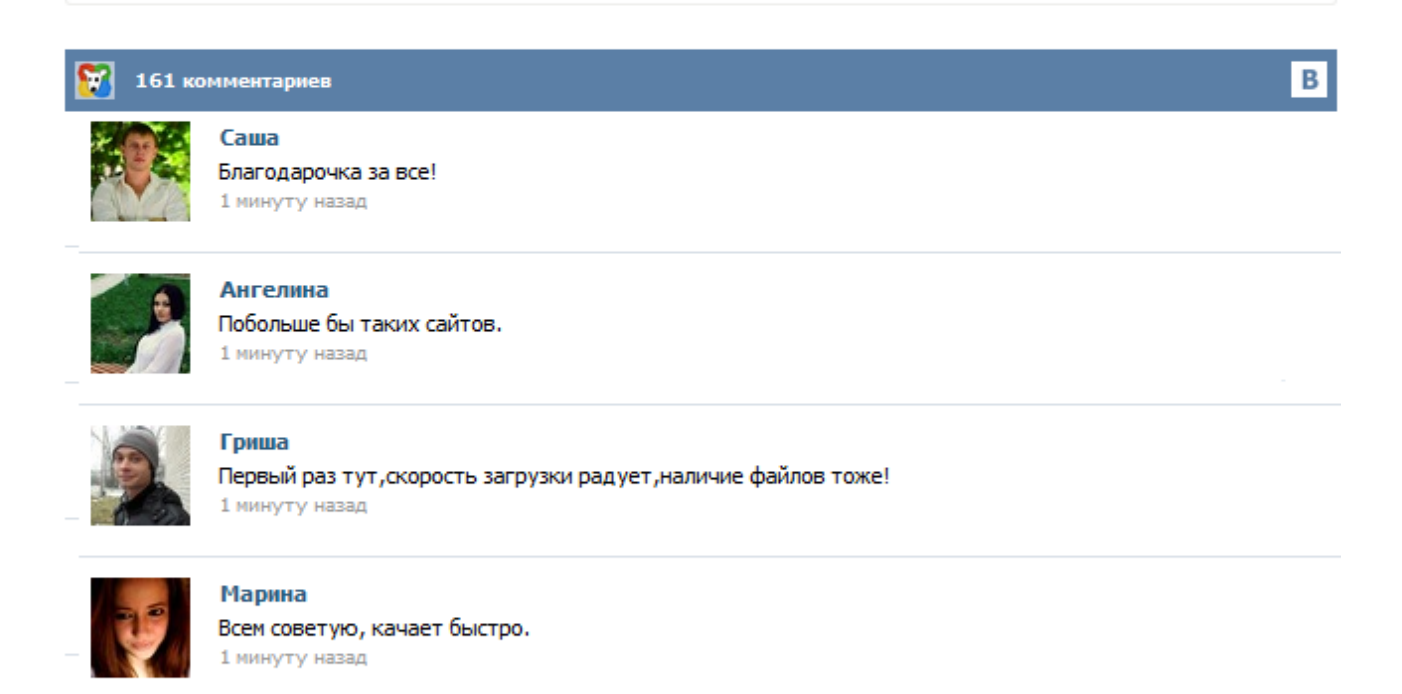

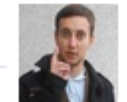

## Леша

не поверил глазам, есть все. спасибки! 1 минуту назад

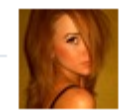

## Оксана

Глупости говорят, что незаменимых не бывает, без этого сайта я бы пропала. 1 минуту назад

У начинающих предпринимателей могут возникнуть сложности при заполнении формы уведомления налоговой службы об открытии расчетного счета - форма С-09-1, и мы попытались в данной статье объяснить, как ее необходимо заполнять, а также привели пример ее заполнения. Для вашего удобства мы присоединили файл - чистый бланк формы С-09-1, который вы можете заполнить в соответствии с нашими рекомендациями. Форма уведомления является единой для компаний и индивидуальных предпринимателей. Скачать образец заполнения формы С-09-1. Скачать бланк С-09-1. Рекомендации по заполнению формы сообщения об открытии расчетного счета для ИП и ООО. Образец заполнения формы с-09-3-1 2015 г. Образец заполнения формы с-09- 3-1 2014 г. Образец заполнения формы с-09-3-1 2014 г. Не знаете как заполнить форму? Читайте в статье «Новый порядок создание (регистрации) обособленного подразделения в 2014 г .» Рано или поздно сталкиваешься с ситуацией, когда без юриста не обойтись. Но как правильно выбрать юриста? Человеку далекому от юриспруденции достаточно тяжело выбрать хорошего юриста. Форма С-09-1 подается в территориальную налоговую инспекцию при открытии или закрытии расчетного счета компании в банке, и должна быть представлена в ИФНС не позднее семи календарных дней с момента проведения операций со счетом. Здесь вы можете скачать образец заполнения формы С-09-1, который поможет вам при заполнении документов и избавит от возможных ошибок. Форма С-09-3-1 (код по КНД 1111053) необходима для регистрации обособленного подразделения компании, а так же внесения изменений в уже открытое подразделение, таких как: изменение сведений о директоре, изменение места нахождения, изменение наименования обособленного подразделения. КПП - заполняется КПП основной организации, (не обособленного подразделения, которого пока еще нет) Код и номер межрайонной налоговой инспекции (МИФНС) в которую Вы подаёте документы. Одним из основных элементов деятельности предпринимателя с образованием юридического лица, любого предприятия, организации и так далее, является расчетный счет. С того момента, когда все необходимые документы собраны и подписано соглашение об обслуживании сразу же возникает обязанность об отправлении особого уведомления об открытии счета в банке. По закону индивидуальные предприниматели и организации не обязаны открывать расчетный счет в банке. Однако обратите внимание, что расчетный счет точно понадобится: Организации в любом случае, поскольку они должны уплачивать налоги только в безналичной форме (данное правило не распространяется на ИП). Поэтому рано или поздно, когда возникнет необходимость заплатить налоги, расчетный счет все равно придется открыть. Если вы собираетесь закрыть обособленное подразделение (филиал или представительство) – подайте в ИФНС месту учета головной компании заявление по форме с-09-3-2. При открытии расчетного счета предприниматель уведомляет об этом налоговую службу. Для этого предусмотрена унифицированная форма С-09-1 — бланк сообщения об открытии счета. Форма С-09-1 является единой для ИП и организаций. Налоговый Кодекс РФ обязывает индивидуальных предпринимателей и юридических лиц направлять в налоговую инспекцию по месту жительства ИП или месту нахождения юрлица уведомление об открытии расчетного счета в течение 7 дней с момента начала расчетно-кассового обслуживания.